#### **BAB I**

# **PENDAHULUAN**

#### **1.1. Latar Belakang Masalah**

Dalam penerapan ilmu informatika di bidang pertanian dalam pertumbuhan tanaman jagung dibahas tentang apa-apa saja yang dibutuhkan untuk pertumbuhan tanaman seperti faktor suhu, kelembapan tanah, kebutuhan pupuk, faktor penyiraman dan sebagainya. Belum ada yang bisa memberikan informasi tentang tinggi tanaman. Pendeteksian tinggi tanaman jagung yang dilakukan di balai penelitian tanaman palma masih secara manual dengan mengukur sendiri tinggi dari tanaman. Maka dari itu penulis tertarik ingin membuat suatu aplikasi yang dapat mempermudah peneliti mendeteksi bentuk dari tanaman dan bisa memberikan informasi tentang tinggi dari tanaman serta menampilkan citra tanaman jagung itu sendiri dalam pertumbuhan tanaman melalui pengolahan citra digital. Karena itu penulis mengangkat judul "*SISTEM PENDETEKSI PERTUMBUHAN TANAMAN BERBASIS CITRA DIGITAL*" sebagai Tugas Akhir penulis.

# **1.2. Rumusan masalah** :

- 1. Bagaimana mengolah citra tanaman dalam suatu program komputer untuk diambil informasinya.
- 2. Bagaimana membuat suatu aplikasi yang dapat memberikan informasi pertumbuhan tanaman.

## **1.3. Tujuan Penelitian** :

1. Membuat sistem yang dapat mendeteksi pertumbuhan tanaman menggunakan pengolahan citra digital.

**2.** Mengetahui pertumbuhan tanaman berdasarkan parameter pengujian yaitu nilai RGB, Defiasi latar dan Deteksi tepi yang didapatkan dengan menggunakan pengolahan citra digital.

# **1.4. Manfaat Penelitian** :

Adapun manfaat dilakukannya penelitian ini yaitu:

- 1. Penulis dapat mengetahui cara membuat sistem pendeteksi pertumbuhan tanaman menggunakan pengolahan citra digital.
- **2.** Mempermudah peneliti mendapatkan informasi pertumbuhan tanaman dalam melakukan penelitian terhadap pertumbuhan tanaman.

# **1.5. Batasan Masalah** :

- 1. Menggunakan bahasa pemograman microsoft visual studio 2010 (vb.net)
- 2. Aplikasi citra terhadap objek tanaman dengan jarak objek konstan dan posisi objek yang diatur.
- 3. Pengambilan citra objek disimulasikan dengan menggunakan skenario pengujian.
- 4. Penelitian dilakukan di balai penelitian tanaman palma manado di dalam rumah kaca.
- 5. Simulasi pengujian menggunakan 3 tanaman yang berbeda tinggi dan 1 latar putih.

# **1.6. Sistematika Penulisan**

 Secara garis besar penulisan skripsi ini dibagi menjadi tiga (3) bagian, yaitu bagian awal, bagian isi, dan bagian akhir.

1. Bagian Awal

Bafian awal tugas akhir meliputi judul, abstrak, lembar pengesahan, kata pengantar, daftar isi, daftar tabel, daftar gambar, daftar grafik, dan daftar lampiran.

2. Bagian Isi

Dalam bagian ini penulis menyajikan pembahasan yang terbagi dalam tiga (3) bab dengan beberapa sub bab pada tiap babnya yaitu sebagai berikut :

#### BAB I: PENDAHULUAN

 Pada bab ini bertujuan mengantarkan pembaca memahami gambaran mengenai latar belakang masalah, rumusan masalah, batasan masalah, tujuan penelitian, manfaat penelitian dan sistematika penulisan.

## BAB II: LANDASAN TEORI

 Bab ini menguraikan teori-teori yang mendukung dan menjadi dasar dalam pemecahan masalah penelitian.

## BAB III: METODOLOGI PENELITIAN

 Bab ini membahas mengenai metodologi penelitian yang digunakan penulis terkait penelitian yang dilakukan.

# BAB IV: PEMBAHASAN

 Bab ini akan diuraikan hasil pengujian pertumbuhan tanaman berdasarkan parameter nilai RGB, dengan skenario pengujian defisiasi latar, tanaman yang berbeda tinggi, dan analisa warna daun dengan menggunakan pengolahan citra digital.

# BAB V: PENUTUP

 Pada bab ini hanya menyangkut tentang kesimpulan dan saran dari penelitian yang telah dilakukan peneliti.

3. Bagian Akhir

Bagian akhir skripsi berisikan daftar pustaka dan lampiran-lampiran

# **BAB II**

# **LANDASAN TEORI**

# **2.1 Jagung**

 Jagung (Zea mays L) adalah tanaman semusim dan termasuk jenis rumputan/graminae yang mempunyai batang tunggal, meski terdapat kemungkinan munculnya cabang anakan pada beberapa genotipe dan lingkungan tertentu. Batang jagung terdiri atas buku dan ruas. Daun jagung tumbuh pada setiap buku, berhadapan satu sama lain. Bunga jantan terletak pada bagian terpisah pada satu tanaman sehingga lazim terjadi penyerbukan silang. Jagung merupakan tanaman hari pendek, jumlah daunnya ditentukan pada saat inisiasi bunga jantan, dan dikendalikan oleh genotipe, lama penyinaran, dan suhu.

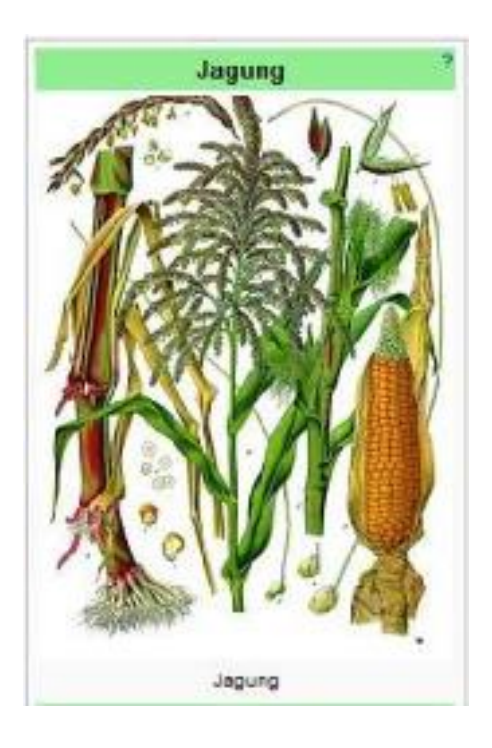

Gambar 2.1 Tanaman Jagung

#### **2.2 Fase Pertumbuhan Perkecambahan Tanaman Jagung**

Secara umum jagung mempunyai pola pertumbuhan yang sama, namun interval waktu antartahap pertumbuhan dan jumlah daun yang berkembang dapat berbeda. Pertumbuhan jagung dapat dikelompokkan ke dalam tiga tahap yaitu :

- 1. fase perkecambahan, saat proses imbibisi air yang ditandai dengan pembengkakan biji sampai dengan sebelum munculnya daun pertama
- 2. fase pertumbuhan vegetatif, yaitu fase mulai munculnya daun pertama yang terbuka sempurna sampai tasseling dan sebelum keluarnya bunga betina (silking), fase ini diidentifiksi dengan jumlah daun yang terbentuk
- 3. fase reproduktif, yaitu fase pertumbuhan setelah silking sampai masak fisiologis.

Perkecambahan benih jagung terjadi ketika radikula muncul dari kulit biji. Benih jagung akan berkecambah jika kadar air benih pada saat di dalam tanah meningkat >30% (McWilliams et al. 1999). Proses perkecambahan benih jagung, mula-mula benih menyerap air melalui proses imbibisi dan benih membengkak yang diikuti oleh kenaikan aktivitas enzim dan respirasi yang tinggi. Perubahan awal sebagian besar adalah katabolisme pati, lemak, dan protein yang tersimpan dihidrolisis menjadi zat-zat yang mobil, gula, asam-asam lemak, dan asam amino yang dapat diangkut ke bagian embrio yang tumbuh aktif. Pada awal perkecambahan, koleoriza memanjang menembus pericarp, kemudian radikel menembus koleoriza. Setelah radikel muncul, kemudian empat akar seminal lateral juga muncul. Pada waktu yang sama atau sesaat kemudian plumule tertutupi oleh koleoptil. Koleoptil terdorong ke atas oleh pemanjangan mesokotil, yang mendorong koleoptil ke permukaan tanah. Mesokotil berperan penting dalam pemunculan kecambah ke atas tanah. Ketika ujung koleoptil muncul ke luar permukaan tanah, pemanjangan mesokotil terhenti dan plumul muncul dari koleoptil dan menembus permukaan tanah. Dapat kita lihat di gambar 2.2

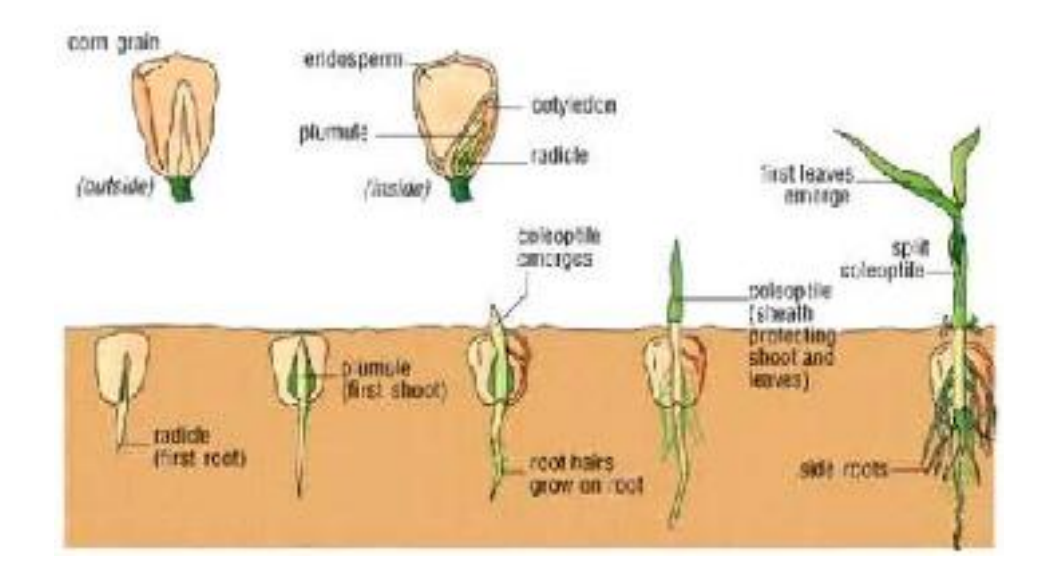

Gambar 2.2 fase perkecambahan jagung

Benih jagung umumnya ditanam pada kedalaman 5-8 cm. Bila kelembaban tepat, pemunculan kecambah seragam dalam 4-5 hari setelah tanam. Semakin dalam lubang tanam semakin lama pemunculan kecambah ke atas permukaan tanah. Pada kondisi lingkungan yang lembab, tahap pemunculan berlangsung 4-5 hari setelah tanam, namun pada kondisi yang dingin atau kering, pemunculan tanaman dapat berlangsung hingga dua minggu setelah tanam atau lebih.

Keseragaman perkecambahan sangat penting untuk mendapatkan hasil yang tinggi. Perkecambahan tidak seragam jika daya tumbuh benih rendah. Tanaman yang terlambat tumbuh akan ternaungi dan gulma lebih bersaing dengan tanaman, akibatnya tanaman yang terlambat tumbuh tidak normal dan tongkolnya relatif lebih kecil dibanding tanaman yang tumbuh lebih awal dan seragam.

Setelah perkecambahan, pertumbuhan jagung melewati beberapa fase berikut:

## **Fase V3-V5 (jumlah daun yang terbuka sempurna 3-5)**

Fase ini berlangsung pada saat tanaman berumur antara 10-18 hari setelah berkecambah. Pada fase ini akar seminal sudah mulai berhenti tumbuh, akar nodul sudah mulai aktif, dan titik tumbuh di bawah permukaan tanah. Suhu tanah sangat mempengaruhi titik tumbuh. Suhu rendah akan memperlambat keluar daun, meningkatkan jumlah daun, dan menunda terbentuknya bunga jantan (McWilliams et al. 1999).

# **Fase V6-V10 (jumlah daun terbuka sempurna 6-10)**

Fase ini berlangsung pada saat tanaman berumur antara 18 -35 hari setelah berkecambah. Titik tumbuh sudah di atas permukaan tanah, perkembangan akar dan penyebarannya di tanah sangat cepat, dan pemanjangan batang meningkat dengan cepat. Pada fase ini bakal bunga jantan (tassel) dan perkembangan tongkol dimulai (Lee 2007). Tanaman mulai menyerap hara dalam jumlah yang lebih banyak, karena itu pemupukan pada fase ini diperlukan untuk mencukupi kebutuhan hara bagi tanaman (McWilliams et al. 1999).

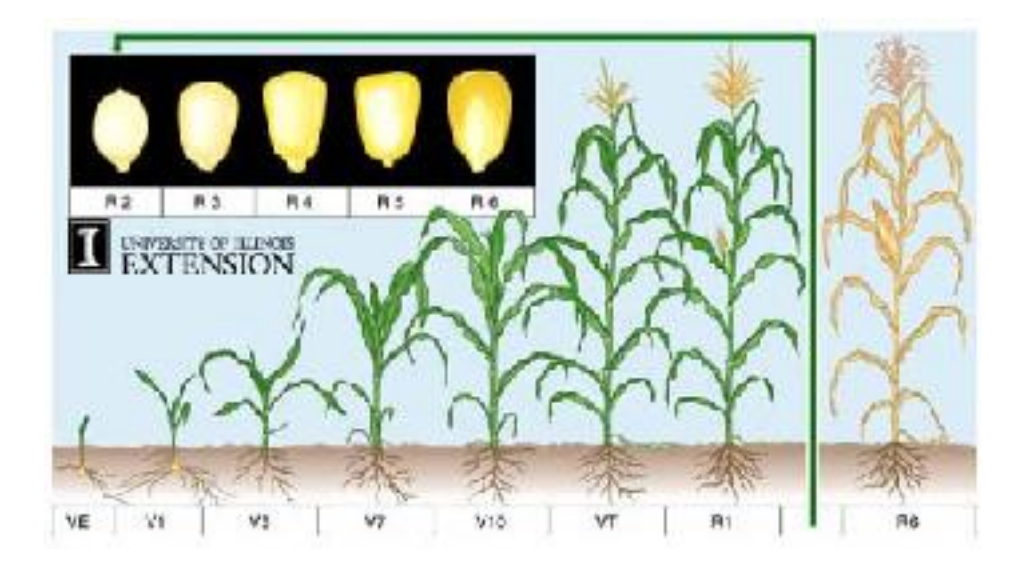

Gambar 2.2.1 fase Pertumbuhan tanaman jagung

# **Fase V11- Vn (jumlah daun terbuka sempurna 11 sampai daun terakhir 15-18)**

Fase ini berlangsung pada saat tanaman berumur antara 33-50 hari setelah berkecambah. Tanaman tumbuh dengan cepat dan akumulasi bahan kering meningkat dengan cepat pula. Kebutuhan hara dan air relatif sangat tinggi untuk mendukung laju pertumbuhan tanaman. Tanaman sangat sensitif terhadap cekaman kekeringan dan kekurangan hara. Pada fase ini, kekeringan dan kekurangan hara sangat berpengaruh terhadap pertumbuhan dan perkembangan tongkol, dan bahkan akan menurunkan jumlah biji dalam satu tongkol karena mengecilnya tongkol, yang akibatnya menurunkan hasil (McWilliams et al. 1999, Lee 2007). Kekeringan pada fase ini juga akan memperlambat munculnya bunga betina (silking).

## **Fase Tasseling / VT (berbunga jantan)**

Fase tasseling biasanya berkisar antara 45-52 hari, ditandai oleh adanya cabang terakhir dari bunga jantan sebelum kemunculan bunga betina (silk/rambut tongkol). Tahap VT dimulai 2-3 hari sebelum rambut tongkol muncul, di mana pada periode ini tinggi tanaman hampir mencapai maksimum dan mulai menyebarkan serbuk sari (pollen). Pada fase ini dihasilkan biomas maksimum dari bagian vegetatif tanaman, yaitu sekitar 50% dari total bobot kering tanaman, penyerapan N, P, dan K oleh tanaman masing-masing 60-70%, 50%, dan 80-90%.

## **Fase R1 (silking)**

Tahap silking diawali oleh munculnya rambut dari dalam tongkol yang terbungkus kelobot, biasanya mulai 2-3 hari setelah tasseling. Penyerbukan (polinasi) terjadi ketika serbuk sari yang dilepas oleh bunga jantan jatuh menyentuh permukaan rambut tongkol yang masih segar. Serbuk sari tersebut membutuhkan waktu sekitar 24 jam untuk mencapai sel telur (ovule), di mana pembuahan (fertilization) akan berlangsung membentuk bakal biji. Rambut tongkol muncul dan siap diserbuki selama 2-3 hari. Rambut tongkol tumbuh memanjang 2,5-3,8 cm/hari

dan akan terus memanjang hingga diserbuki. Bakal biji hasil pembuahan tumbuh dalam suatu struktur tongkol dengan dilindungi oleh tiga bagian penting biji, yaitu glume, lemma, dan palea, serta memiliki warna putih pada bagian luar biji. Bagian dalam biji berwarna bening dan mengandung sangat sedikit cairan. Pada tahap ini, apabila biji dibelah dengan menggunakan silet, belum terlihat struktur embrio di dalamnya. Serapan N dan P sangat cepat, dan K hampir komplit (Lee 2007).

# **Fase R2 (blister)**

Fase R2 muncul sekitar 10-14 hari seletelah silking, rambut tongkol sudah kering dan berwarna gelap. Ukuran tongkol, kelobot, dan janggel hampir sempurna, biji sudah mulai nampak dan berwarna putih melepuh, pati mulai diakumulasi ke endosperm, kadar air biji sekitar 85%, dan akan menurun terus sampai panen.

## **Fase R3 (masak susu)**

Fase ini terbentuk 18 -22 hari setelah silking. Pengisian biji semula dalam bentuk cairan bening, berubah seperti susu. Akumulasi pati pada setiap biji sangat cepat, warna biji sudah mulai terlihat (bergantung pada warna biji setiap varietas), dan bagian sel pada endosperm sudah terbentuk lengkap. Kekeringan pada fase R1- R3 menurunkan ukuran dan jumlah biji yang terbentuk. Kadar air biji dapat mencapai 80%.

# **Fase R4 (dough)**

Fase R4 mulai terjadi 24-28 hari setelah silking. Bagian dalam biji seperti pasta (belum mengeras). Separuh dari akumulasi bahan kering biji sudah terbentuk, dan kadar air biji menurun menjadi sekitar 70%. Cekaman kekeringan pada fase ini berpengaruh terhadap bobot biji.

## **Fase R5 (pengerasan biji)**

Fase R5 akan terbentuk 35-42 hari setelah silking. Seluruh biji sudah terbentuk sempurna, embrio sudah masak, dan akumulasi bahan kering biji akan segera terhenti. Kadar air biji 55%.

## **Fase R6 (masak fisiologis)**

Tanaman jagung memasuki tahap masak fisiologis 55-65 hari setelah silking. Pada tahap ini, biji-biji pada tongkol telah mencapai bobot kering maksimum. Lapisan pati yang keras pada biji telah berkembang dengan sempurna dan telah terbentuk pula lapisan absisi berwarna coklat atau kehitaman. Pembentukan lapisan hitam (black layer) berlangsung secara bertahap, dimulai dari biji pada bagian pangkal tongkol menuju ke bagian ujung tongkol. Pada varietas hibrida, tanaman yang mempunyai sifat tetap hijau (stay-green) yang tinggi, kelobot dan daun bagian atas masih berwarna hijau meskipun telah memasuki tahap masak fisiologis. Pada tahap ini kadar air biji berkisar 30-35% dengan total bobot kering dan penyerapan NPK oleh tanaman mencapai masing-masing 100%.

#### **2.3 Citra Digital**

Citra atau Image merupakan istilah lain dari gambar, yang merupakan informasi berbentuk visual. Suatu citra adalah fungsi intensitas 2 dimensi f(x, y), dimana x dan y adalah koordinat spasial dan f pada titik (x, y). Teknologi dasar untuk menciptakan dan menampilkan warna pada citra digital berdasarkan pada penelitian bahwa sebuah warna merupakan kombinasi tiga warna dasar, yaitu Merah, Hijau, Biru (Red, Green, Blue – RGB).

RGB adalah suatu model warna yang terdiri dari merah, hijau, dan biru, digabungkan dalam membentuk suatu susunan warna yang luas. Setiap warna dasar, dapat diberi rentang nilai. Untuk monitor komputer, nilai rentangnya paling kecil = 0 dan paling besar = 255. Pilihan skala 256 ini di dasarkan pada cara mengungkap 8 digit bilangan biner yang digunakan oleh mesin komputer. Dengan cara ini akan diperoleh warna campuran sebanyak 256 x 256 x 256 = 16677726 jenis warna. Sebuah jenis warna, dapat dibayangkan sebagai vektor di ruang 3 dimensi yang biasanya dipakai dalam matematika, koordinatnya dinyatakan dalam bentuk tiga bilangan, yaitu komponen x, y, z. Misalkan sebuah vektor dituliskan sebagai  $r = (x, y, z)$ . Untuk warna, dapat digantikan komponen R, G, B. Warna = RGB (45, 76, 245). Putih = RGB (255, 255, 255), sedangkan untuk hitam = RGB (0,  $(0, 0)$ .

Citra Digital adalah representasi dari sebuah citra dua dimensi sebagai sebuah kumpulan nilai digital yang disebut elemen gambar atau piksel. Piksel adalah satuan terkecil dari citra yang mengandung nilai terkuantisasi yang mewakili brightness dari sebuah warna pada sebuah titik tertentu. Ketika sumber cahaya menerangi objek, objek memantulkan kembali sebagian cahaya tersebut. Pantulan ini ditangkap oleh alat-alat pengindera optik, misalnya mata manusia, kamera, scanner dan sebagainya. Bayangan objek tersebut akan terekam sesuai intensitas pantulan cahaya. Ketika alat optik yang merekam pantulan cahaya itu merupakan mesin digital, misalnya kamera digital, maka citra yang dihasilkan merupakan citra digital. Pada citra digital, kontinuitas intensitas cahaya dikuantisasi sesuai resolusi alat perekam.

#### **2.3.1 Pengolahan Citra Digital**.

Pengolahan citra digital merupakan proses yang bertujuan untuk memanipulasi dan menganalisis citra dengan bantuan komputer. Pengolahan citra digital bertujuan untuk :

- 1. Memperbaiki kualitas suatu gambar, sehingga dapat lebih mudah diinterpretasi oleh mata manusia.
- 2. Mengolah informasi yang terdapat pada suatu gambar untuk keperluan pengenalan objek secara otomatis.
- 3. Melakukan pemilihan citra ciri yang optimal untuk tujuan analisis.
- 4. Melakukan kompresi atau reduksi data untuk tujuan penyimpanan data, transmisi data, dan waktu proses data.

Pengolahan citra memiliki beberapa fungsi, diantaranya adalah :

- 1. Digunakan sebagai proses memperbaiki kualitas citra agar mudah diinterpretasi oleh manusia atau komputer.
- 2. Digunakan untuk Teknik pengolahan citra dengan mentrasformasikan citra menjadi citra lain contoh : pemampatan citra (image compression).
- 3. Sebagai proses awal (preprocessing) dari komputer visi.

## **2.3.2 Dasar Pengolahan Citra**

 Pengolahan citra merupakan proses mengolah piksel – piksel dalam citra digital untuk suatu tujuan tertentu. Beberapa alasan dilakukannya pengolahan citra pada citra digital antara lain :

- 1. Proses pengolahan bertujuan untuk mendapatkan informasi dari citra yang diolah.
- 2. Untuk memperoleh citra dengan karakteristik tertentu dan cocok secara visual yang dibuthkan untuk tahap lebih lanjut dalam pemrosesan analisis citra. dalam proses akuisisi, citra yang akan diolah ditransformasikan dalam suatu representasi numerik. Pada proses selanjutnya representasi tersebutlah yang akan diolah secara digital oleh komputer. Pengolahan citra umumnya dapat dikelompokkan dalam dua jenis kegiatan, yaitu :
	- 1. Memperbaiki sesuai kebutuhan

2. Mengolah informasi yang terdapat pada citra.

Kegiatan yang kedua ini umunya bertujuan untuk mengolah suatu objek citra dengan cara mengekstraksi informasi penting yang terdapat di dalamnya. Dari informasi tersebut dapat dilakukan proses analisis dan klasifikasi secara cepat memanfaatkan algoritma perhitungan komputer.

## **2.3.3 Operasi Pengolahan Citra**

 Operasi yang dilakukan dalam pengolahan citra banyak ragamnya, namun secara umum dapat diklasifikasikan dalam beberapa jenis sebagai berikut :

1. Perbaikan Kualitas Citra

Jenis operasi ini bertujuan untuk memperbaiki citra dengan cara memanipulasi parameter-parameter citra. Dengan operasi ini, ciri-ciri Khusus yang terdapat didalam citra lebih ditonjolkan.

Contoh-contoh perbaikan pengolahan citra :

- a. Perbaikan Kontras Gelap / Terang
- b. Perbaikan Objek
- c. Pembesaran atau pengecilan ukuran citra
- d. Rotasi citra
- e. Penajaman citra
- f. Penonjolan fitur tertentu dari citra
- g. Kompresi citra
- h. Koreksi citra yang kabur atau tidak fokus
- i. Pengurangan noise
- j. Pengenalan objek

## 2. Pemapatan Citra

Operasi ini dilakukan agar citra dapat direpresentasikan dalam bentuk yang lebih kompak sehingga memerlukan memori yang lebih sedikit. Hal penting yang harus diperhatikan dalam pemapatan citra adalah citra yang telah dimapatkan harus tetap mempunyai kualitas gambar yang bagus.

3. Pemugaran Citra

Operasi ini bertujuan menghilangkan cacat dari citra. hampir sam dengan perbaikan citra. Bedanya, pada pemugaran citra penyebab degradasi gambar diketahui.

4. Segmentasi Citra

Operasi ini bertujuan untuk memecah suatu citra ke dalam beberapa segmen dengan suatu criteria tertentu. Operasi ini berkaitan erat dengan pengenalan pola.

5. Pengorakan Citra

Operasi ini bertujuan menghitung besaran kuantitatif dari citra untuk menghasilkan deskripsinya. Teknik pengolahan citra mengekstrasi ciriciri tertentu yang membantu dalam identifikasi objek. Proses segmentasi kadang kala diperlukan untuk menlokalisasi objek yang dinginkan dari sekelilingnya.

6. Rekonstruksi Citra

Operasi ini bertujuan untuk membentuk ulang objek dari beberapa citra hasil proyeksi. Operasi rekonstruksi citra banyak digunakan dalam bidang medis.

# **2.3.4 Citra Grayscale**

Pada citra berwarna terdiri dari 3 layer matrix, yaitu R-layer, G-layer dan B-layer sehingga untuk melakukan proses-proses selanjutnya tetap diperhatikan tiga layer diatas. Bila setiap proses perhitungan dilakukan menggunakan tiga layer, berarti dilakukan tiga perhitungan yang sama. Dengan demikian, konsep itu dirubah dengan mengubah tiga layer diatas menjadi 1 layer matrix grayscale dan hasilnya adalah citra grayscale. Dalam citra ini tidak ada lagi warna, yang ada adalah derajat keabuan. Untuk mengubah citra berwarna yang mempunyai nilai matrix masingmasing r, g, dan b menjadi citra grayscale dengan nilai s, maka konversi dapat

dilakukan dengan mengambil rata-rata dari nilai r, g, dan b sehingga dapat dituliskan menjadi :

$$
S = (r + g + b)/3.
$$

#### **2.3.5 Citra Biner**

 Binerisasi citra merupakan proses merubah citra ke dalam bentuk biner (0 dan 1). Dengan merubah ke bentuk biner, citra hanya akan mempunyai 2 warna yakni hitam dan putih. Dengan proses ini, citra RGB juga akan menjadi 1 matriks penyusun saja. Citra biner(binary image) adalah citra yang setiap pikselnya hanya memiliki 2 kemungkinan derajat keabuan yakni 0 dan 1. Proses pembineran dilakukan dg membulatkan keatas atau kebawah untuk setiap nilai keabuan dari piksel yg berada diatas atau bawah harga ambang. Metode untuk menentukan besarnya harga ambang disebut thresholding.

#### **2.3.6 Citra RGB**

Suatu citra biasanya mengacu ke citra RGB. Sebenarnya bagaimana citra disimpan dan dimanipulasi dalam komputer diturunkan dari teknologi televisi, yang pertama kali mengaplikasikannya untuk tampilan grafis komputer. Jika dilihat dengan kaca pembesar, tampilan monitor komputer akan terdiri dari sejumlah triplet titik warna merah (RED), hijau (GREEN) dan biru (BLUE). Tergantung pada pabrik monitornya untuk menentukan apakah titik tersebut merupakan titik bulat atau kotak kecil, tetapi akan selalu terdiri dari 3 triplet red, green dan blue.

Citra dalam komputer tidak lebih dari sekumpulan sejumlah triplet dimana setiap triplet terdiri atas variasi tingkat keterangan (brightness) dari elemen red, green dan blue. Representasinya dalam citra, triplet akan terdiri dari 3 angka yang mengatur intensitas dari Red (R), Green (G) dan Blue (Blue) dari suatu triplet. Setiap triplet akan merepresentasikan 1 pixel (picture element). Suatu triplet dengan nilai 67, 228 dan 180 berarti akan mengeset nilai R ke nilai 67, G ke nilai 228 dan B k nilai 180. Angka-angka RGB ini yang seringkali disebut dengan color values. Pada format .bmp citra setiap pixel pada citra direpresentasikan dengan dengan 24 bit, 8 bit untuk R, 8 bit untuk G dan 8 bit untuk B.

## **2.4 Web Camera**

 WebCam atau Camera Web ini ialah nama sebutan untuk kamera yang dihubungkan pada komputer agar kita bisa dilihat melalui aplikasi pemanggilan video. web cam ini ditujukan pada teknologi secara umumnya , sampai kata web cam ini kadang diganti dengan kata lain yang memberikan pemandangan yang ditampilkan oleh kamera. Webcam ini berungsi untuk memudahkan kita dalam mengolah pesan cepat seperti chat melalui video dan bertatap muka melalui video secara langsung. dan webcam ini berfungsi sebagai alat untuk mentransfer sebuah media secara langsung.

#### **2.5 Konsep Pemograman**

 Pada zaman dahulu, proses perhitungan yang dilakukan manusia masih dilakukan secara manual dan hanya menggunakan alat perhitungan sederhana semisal chi po ah. Kemudian kebutuhan perhitungan semakin berkembang sehingga dibutuhkan perangkat yang lebih canggih untuk memenuhinya. Sekitar tahun 1950 ditemukanlah komputer sebagai alat untuk perhitungan. Kemudian komputer semakin berkembang dan sekarang digunakan bukan hanya untuk menyelesaikan proses perhitungan matematis saja, tetapi bisa juga digunakan untuk memutar DVD, menonton TV, dan sebagainya. Canggihnya perangkat komputer sangat berperan terhadap kecepatan perhitungan. Akan tetapi, bukan janya itu satu-satunya faktor yang menentukan kecepatan perhitungan.

Berikut ini contoh yang cukup relevan. Bagi perusahaan penambang minyak, menentukan lokasi tambang minyak beserta kandungan minyaknya adalah suatu hal yang sangat vital. Sampai saat ini, rumus yang digunakan untuk menentukan lokasi itu adalah persamaan Helmholtz. Dengan persamaan Helmholtz maka dibutuhkan 100 komputer untuk memecahkan program tiga dimensi. Namun, ketika persamaan ini dipecahkan oleh Yogi Ahmad Erlangga, maka hanya diperlukan 300 komputer saja. Dengan dipecahkannya persamaan Helmholtz oleh Dr. Yogi Ahmad Erlangga ini, Maka pencarian sumber minyak dapat berjalan 100x lebih cepat.

Jadi bukan hanya canggih atau tidaknya komputer (hardware/perangkat keras), tapi kecanggihan rumus-rumus yang dijadikan program komputer (software/perangkat lunak) juga sangat berpengaruh terhadap kecepatan proses perhitungan.

Pada intinya, software berguna untuk menstransformasi data menjadi informasi. Seorang ahli pemograman, Niklaus Wirth, mengatakan bahwa Software/Program = Struktur Data + Algoritma. Struktur data sederhananya adalah representasi data ketika akan diproses program. Algoritma sederhananya adalah alur logika penyelesaian persoalan dalam program. Jadi yang terjadi pada suatu software sederhananya seperti ini : data dimasukkan ke dalam program, kemudian data tadi diatur sehingga lebih terstruktur. Kemudian data yang sudah terstruktur (struktur data) tadi diproses menggunakan suatu alur logika (algoritma) tertentu sehingga muncullah informasi yang kita inginkan.

## **2.6 Pemograman dari Masa ke Masa**

 Pada tahun 1980-an, program-program komputer masih text-based. Artinya, untuk menggunakan program tadi harus dituliskan perintah ke layar. Penggunaanya kira-kira seperti kita menggunakan DOS. Jika ada 10 perintah, maka kita harus hafal 10 perintah itu beserta variasinya. Bagaimana jika ada 100 perintah? Tentunya tidak efisien lagi bagi kita untuk menghafal semua perintah tersebut.

Dunia pemrograman terus berkembang, Para ahli kemudian menemukan aplikasi pemrograman visual. Pengguna software yang dibuat menggunakan aplikasi pemrograman visual tidak usah lagi menghafal penrintah-perintah tadi karena perintah-perintah tadi sudah tertulis pada menu software. Pengguna tinggal memilih saja menggunakan mouse. Sebagai contoh adalah Aplikasi Word, Excel.

Aplikasi Pemograman visual adalah software yang berguna untuk membuat software dengan antarmuka grafis (graphical user interface/GUI). Sebetulnya aplikasi ini juga bisa membuat software text-based, hanya saja lebih sering digunakan untuk membuat software dengan antarmuka grafis. Saat ini ada banyak aplikasi pemrograman visual yang beredar. Borland membuat Delphi, C++ builder, dan J Builder. Microsoft mengeluarkan VB, VB.net, C#.net, F#.net, maupun C++.net. Ada juga Visual Fortran, dan sebagainya.

## **2.7 Visual Basic**

Visual Basic (VB) adalah RAD (Rapid Application Development) tool, yang memungkinkan programmer untuk membuat aplikasi Windows dalam waktu yang sangat sedikit. Ini adalah bahasa pemrograman yang paling populer di dunia, dan memiliki programmer lebih dan baris kode daripada pesaingnya terdekat. Microsoft Visual Basic (sering disingkat sebagai VB saja) merupakan sebuah bahasa pemrograman yang menawarkan Integrated Development Environment (IDE) visual untuk membuat program perangkat lunak berbasis sistem operasi Microsoft Windows dengan menggunakan model pemrograman (COM), Visual Basic merupakan turunan bahasa pemrograman BASIC dan menawarkan pengembangan perangkat lunak komputer berbasis grafik dengan cepat.

Beberapa bahasa skrip seperti Visual Basic for Applications (VBA) dan Visual Basic Scripting Edition (VBScript), mirip seperti halnya Visual Basic, tetapi cara kerjanya yang berbeda. Para programmer dapat membangun aplikasi dengan menggunakan komponen-komponen yang disediakan oleh Microsoft Visual Basic Program-program yang ditulis dengan Visual Basic juga dapat menggunakan Windows API, tapi membutuhkan deklarasi fungsi luar tambahan. Dalam pemrograman untuk bisnis, Visual Basic memiliki pangsa pasar yang sangat luas. Dalam sebuah survey yang dilakukan pada tahun 2005, 62% pengembang perangkat lunak dilaporkan menggunakan berbagai bentuk Visual Basic, yang diikuti oleh C++, JavaScript, C#, dan Java.

#### **2.7.1 Sejarah Visual Basic**

Bill gates, pendiri Microsoft, memulai bisnis softwarenya dengan mengembangkan interpreter bahasa Basic untuk Altair 8800, untuk kemudian ia ubah agar dapat berjalan di atas IBM PC dengan sistem operasi DOS, Perkembangan berikutnya ialah diluncurkannya BASICA (basic-advanced) untuk DOS, Setelah BASICA, Microsoft meluncurkan Microsoft Quick Basic dan Microsoft Basic (dikenal juga sebagai Basic Compiler). Visual basic adalah pengembangan dari bahasa komputer BASIC (Beginner's All-purpose Symbolic Instruction Code), Bahasa BASIC diciptakan oleh Professor John Kemeny dan Thomas Eugene Kurtz dari Perguruan Tinggi Dartmouth pada pertengahan tahun 1960-an.

Bahasa program tersebut tersusun mirip dengan bahasa Inggris yang biasa digunakan oleh para programer untuk menulis program-program komputer sederhana yang berfungsi sebagai pembelajaran bagi konsep dasar pemrograman komputer, Sejak saat itu, banyak versi BASIC yang dikembangkan untuk digunakan pada berbagai platform komputer. Beberapa versinya seperti Microsoft QBASIC, QUICKBASIC, GWBASIC, IBM BASICA, Apple BASIC dan lain-lain. Apple BASIC dikembangkan oleh Steve Wozniak, mantan karyawan Hewlett Packard dan teman dekat Steve Jobs (pendiri Apple Inc.). Steve Jobs pernah bekerja dengan Wozniak sebelumnya (mereka membuat game arcade "Breakout" untuk Atari).

Mereka mengumpulkan uang dan bersama-sama merakit PC, dan pada tanggal 1 April 1976 mereka secara resmi mendirikan perusahaan komputer Apple, Popularitas dan pemakaian BASIC yang luas dengan berbagai jenis komputer turut berperan dalam mengembangkan dan memperbaiki bahasa itu sendiri, dan akhirnya berujung pada lahirnya Visual Basic yang berbasis GUI (Graphic User Interface) bersamaan dengan Microsoft Windows. Pemrograman Visual Basic begitu mudah bagi pemula dan programer musiman karena ia menghemat waktu pemrograman dengan tersedianya komponen-komponen siap pakai.

Hingga akhirnya Visual Basic juga telah berkembang menjadi beberapa versi, sampai yang terbaru yaitu Visual Basic 2008. Bagaimanapun juga Visual Basic 6.0 tetap menjadi versi yang paling populer karena mudah dalam membuat programnya dan ia tidak menghabiskan banyak Memori (komputer). Sejarah BASIC di tangan Microsoft sebagai bahasa yang diinterpretasi (BASICA) dan juga bahasa yang dikompilasi (BASCOM) membuat Visual Basic diimplementasikan sebagai gabungan keduanya. Programmer yang menggunakan Visual Basic bisa memilih kode bahasa pemrograman yang dikompilasi atau kode yang harus bahasa pemrograman yang diinterpretasikan sebagai hasil Porting dari kode VB. Sayangnya, meskipun sudah terkompilasi jadi bahasa mesin, DLL bernama MSVBVMxx.DLL tetap dibutuhkan, Namun karakteristik bahasa terkompilasi tetap muncul (ia lebih cepat dari kalau kita pakai mode terinterpretasi).

## **2.7.2 Perkembangan Visual Basic**

VB 1.0 dikenalkan pada tahun 1991, pendekatan yg dilakukan untuk menghubungkan bahasa pemrograman dengan GUI berasal dari prototype yg dikembang oleh Alan Cooper yang disebut TRIPOD. Kemudian Microsoft mengontrak copper dan asosiasinya untuk mengembangkan tripod agar dapat digunakan di windows 3.0 dibawah nama kode Ruby. Berikut Perjalanan Visual Basic (VB 1.0 Sampai VB 10) :

- Proyek Thunder dirintis.
- Visual Basic 1.0 (May 1991) dirilis untuk windows pada Windows Wordltrade yang dipertunjukan di Atlanta , Georgia.
- Visual Basic 1.0 untuk DOS dirilis pada bulan September 1992. Bahasa ini tidak kompatibel dengan Visual Basic For Windows. VB 1.0 for DOS ini pada kenyataaanya merupakan versi kelanjutan dari compiler BASIC, QuickBasic dan BASIC Professional Development System.
- Visual Basic 2.0 dirilis pada November 1992, Cakupan pemrogramannya cukup mudah untuk digunakan dan kecepatannya juga telah dimodifikasi. Khususnya pada Form yg menjadikan object dapat dibuat secara seketika, serta konsep dasar dari Class modul yg berikutnya diimplementasikan pada VB 4.
- Visual Basic 3.0 dirilis pada musim panas 1993 dan dibagi menjadi versi standard dan professional. VB 3 memasukan Versi 1.1 dari Microsoft Jet Database Engine yg dapat membaca serta menulis database Jet (atau access) 1.x.
- Visual Basic 4.0 (Agustus 1995) merupakan versi pertama yg dapat membuat windows program 32 bit sebaik versi 16 bit nya. VB 4 juga memperkenalkan kemampuan untuk menulis non-GUI class pada Visual Basic.
- Visual Basic 5.0 (February 1997), Microsoft merilis secara eksklusif Visual basic untuk versi windows 32 bit. Programmer yg menulis programnya pada versi 16 bit dapat dengan mudah melakukan import porgramnya dari VB4 ke VB5. dan juga sebaliknya, program VB5 dapat diimport menjadi VB4. VB 5 memperkenalakan kemampuan untuk membuat User Control.
- Visual Basic 6.0 (pertengahan 1998) memperbaiki beberapa cakupan, temasuk kemampuannya untuk membuat Aplikasi Web-based. Visual Basic 6 di jadwalkan akan memasuki Microsoft "fasa non Supported" dimulai pada maret 2008
- Visual Basic .NET dirilis pada tahun 2002, beberapa yang mencoba pada versi pertama .NET ini mengemukakan bahwa bahasa ini sangat powerful tapi bahasa yg digunakan sangat berbeda dengan bahasa sebelumnya, dengan kekurangan diberbagai area, termasuk runtime-nya yang 10 kali lebih besar dari paket runtime VB6 serta peningkatan penggunan memory.
- Visual Basic .NET 2003 dirilis dengan menggunakan NET framework versi 1.1.
- Visual Basic 2005 merupakan integrasi selanjutnya dari Visual Basic .NET. dan Microsoft memutuskan untuk menghilangkan kata kata .NET pada

judulnya. Pada rilis ini, Microsoft memasukan beberapa fitur baru, diantaranya : Edit and Continue, mungkin inilah kekurangan fitur terbesar dari VB .NET. pada VB 2005 ini kita diperbolehkan melakukan perubahan kode pada saat program sedang dijalankan, perbaikan pada konversi dari VB ke VB NET12 Visual Basic .NET 2003 (VB 7.1), dirilis dengan menggunakan NET kerangka kerja versi 1.1. Is Not Patent, merupakan salah satu fitur dari Visual Basic 2005 merupakan konversi If = Not X Is Y menjadi If =  $X$  Is Not Y.

- Visual Basic 2005 Express merupakan bagian dari product Visual Studio. Microsoft membuat Microsoft Visual Studio 2005 Express edition untuk pemula dan yang gemar dengan VB, salah satu produknya adalah Visual Basic 2005 Express yg merupakan produk gratis dari Microsoft.
- Visual Basic .Net 2010 (VB 10.0) direkayasa kembali untuk digunakan pada platform .Net sehingga aplikasi yang dibuat menggunakan Visual Basic .Net dapat berjalan pada sistem komputer apapun, dan dapat mengambil data dari server dengan tipe apapun asalkan terinstal.Net Framework.
- Visual Basic Orcas dijadwalkan akan dirilis pada tahun 2007 dan dibangun diatas .NET 3.5. Pada rilis ini, Microsoft menambahkan beberapa fitur diantaranya : True Tenary operator, yaitu fungsi If (boolean,value, value) yang digunakan untuk menggantikan fungsi IIF, LINQ Support, Ekspresi Lambda, XML Literals, Nullable types, Type Inference.
- Visual Basic VBx Visual Basic 10 yang juga dkenal dengan nama VBx, akan menawarkan dukungan untuk Dynamic Language Runtime. VB 10 direncanakan akan menjadi bagian dari SilverLight 1.1.

## **2.7.3 Visual Basic.Net**

 VB.NET adalah salah satu bahasa pemrograman komputer tingkat tinggi. Bahasa pemrograman adalah perintah-perintah yang dimengerti oleh computer untuk melakukan tugas-tugas tertentu bahasa pemrograman VB.NET dikembangkan oleh microsoft , merupakan salah satu bahasa pemrograman yang Object Oriented Program(OOP) atau pemrograman yang berorientasi pada object. Kata "Visual" menunjukkan cara yang digunakan untuk membuat Graphical User Interface (GUI). Dengan cara ini, kita tidak perlu lagi menuliskan instruksi pemrograman dalam kode-kode baris hanya untuk membuat sebuah desain Form/Aplikasi. Tetapi dengan sangat mudah yakni kita cukup melakukan drag and drop object-object yang akan kita gunakan. VB.Net dapat kita jadikan alat bantu untuk membuat berbagai macam program computer. Aplikasi VB.NET hanya dapat dijalankan pada sistem operasi windows.

 Aplikasi yang dapat dihasilkan dengan bahasa pemrograman VB.NET antara lain :

- Sistem Aplikasi Bisnis
- Software Aplikasi SMS
- Software Aplikasi Chatting
- Permainan (Game)
- Pengolahan Citra (Image Processing)
- Dan lain-lain

# **2.7.4 Pemograman Berorientasi Objek (OOP)**

 Visual Basic merupakan bahasa yang mendukung Pemrograman berorientasi objek, namun tidak sepenuhnya. Beberapa karakteristik obyek tidak dapat dilakukan pada Visual Basic, seperti Inheritance tidak dapat dilakukan pada class module, Polymorphism secara terbatas bisa dilakukan dengan mendeklarasikan class module yang memiliki Interface tertentu. Visual Basic (VB) tidak bersifat case sensitif.

## **2.7.5 Desain Visual dan Komponen**

 Visual Basic menjadi populer karena kemudahan desain form secara visual dan adanya kemampuan untuk menggunakan komponen-komponen ActiveX yang dibuat oleh pihak lain. Namun komponen ActiveX memiliki masalahnya tersendiri yang dikenal sebagai DLL hell, pada Visual Basic .NET, Microsoft mencoba mengatasi masalah DLL hell dengan mengubah cara penggunaan komponen (menjadi independen terhadap registry).

:

# **2.8 Deteksi Tepi**

 Deteksi tepi (Edge Detection) pada suatu citra adalah suatu proses yang menghasilkan tepi-tepi dari obyek-obyek citra, tujuannya adalah :

- Untuk menandai bagian yang menjadi detail citra
- Untuk memperbaiki detail dari citra yang kabur, yang terjadi karena error atau adanya efek dari proses akuisisi citra

Suatu titik (x,y) dikatakan sebagai tepi (edge) dari suatu citra bila titik tersebut mempunyai perbedaan yang tinggi dengan tetangganya.

Macam-macam metode untuk deteksi tepi, antara lain :

- Metode Robert
- Metode Sobel
- Metode Prewitt

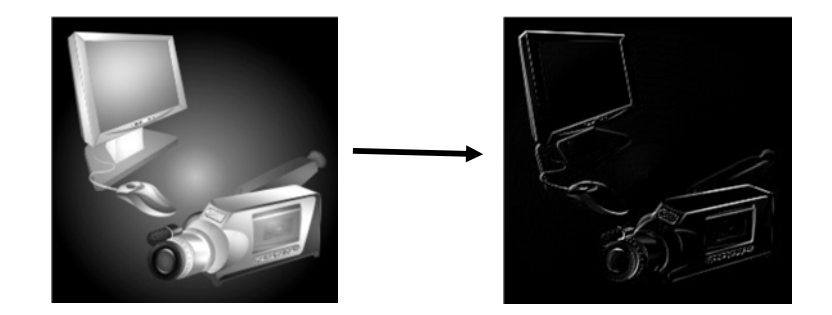

#### Gambar 2.8 Hasil Deteksi Tepi

## **2.8.1 Metode Robert**

 Metode Robert adalah nama lain dari teknik differensial yang dikembangkan di atas, yaitu differensial pada arah horisontal dan differensial pada arah vertikal, dengan ditambahkan proses konversi biner setelah dilakukan differensial. Teknik konversi biner yang disarankan adalah konversi biner dengan meratakan distribusi warna hitam dan putih. Metode Robert ini juga disamakan dengan teknik DPCM (Differential Pulse Code Modulation).

Kernel filter yang digunakan dalam metode Robert ini adalah :

$$
H = \begin{bmatrix} -1 & 1 \end{bmatrix} \quad \text{dan} \quad V = \begin{bmatrix} -1 \\ 1 \end{bmatrix}
$$

## **2.8.2 Metode Sobel**

 Metode Sobel merupakan pengembangan metode robert dengan menggunakan filter HPF yang diberi satu angka nol penyangga. Metode ini mengambil prinsip dari fungsi laplacian dan gaussian yang dikenal sebagai fungsi untuk membangkitkan HPF. Kelebihan dari metode sobel ini adalah kemampuan untuk mengurangi noise sebelum melakukan perhitungan deteksi tepi.

Kernel filter yang digunakan dalam metode Robert ini adalah :

$$
H = \begin{bmatrix} -1 & 0 & 1 \\ -2 & 0 & 2 \\ -1 & 0 & 1 \end{bmatrix} \quad \text{dan} \quad V = \begin{bmatrix} -1 & -2 & -1 \\ 0 & 0 & 0 \\ 1 & 2 & 1 \end{bmatrix}
$$

#### **2.8.3 Metode Prewitt**

 Metode Prewitt merupakan pengembangan metode robert dengan menggunakan filter HPF yang diberi satu angka nol penyangga. Metode ini mengambil prinsip dari fungsi laplacian yang dikenal sebagai fungsi untuk membangkitkan HPF.

Kernel filter yang digunakan dalam metode Robert ini adalah :

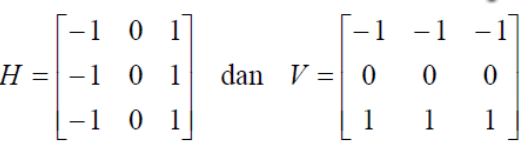

#### **2.9 Simulasi dan Program Komputer**

 Simulasi adalah proses yang diperlukan untuk operasionalisasi model, atau penanganan model untuk meniru tingkah laku sistem yang sesungguhnya. Ini meliputi berbagai kegiatan seperti penggunaan diagram alir dan logika komputer, serta penulisan kode komputer dan penerapan kode tersebut pada komputer untuk menggunakan masukan dan menghasilkan keluaran yang diinginkan. Pada prakteknya, modeling dan simulasi adalah proses yang berhubungan sangat erat, dan beberapa penulis membuat batasan simulasi yang mencakup modeling.

Program komputer adalah perangkat lunak yang tersedia dalam komputer yang digunakan untuk mengolah masukan menjadi keluaran melalui proses tertentu. Proses tersebut dinyatakan dalam bentuk perintah (instruksi) yang dikenal komputer, dan ini tergantung pada program komputer yang digunakan. Jadi langkah utama yang diperlukan untuk membuat model adalah penulisan perintah untuk masukan data, pengolahan data dan keluaran dari hasil pengolahan data. Bahasa yang dapat digunakan untuk menulis perintah dalam komputer dapat dibagi dua jenis yaitu bahasa tingkat rendah dan tinggi. Bahasa program tingkat rendah, yang berorientasi pada mesin dengan penggunaan kode 0 dan 1, sangat sulit diterapkan.

Bahasa program tingkat tinggi, yang berorientasi pada bahasa manusia dan mudah diterapkan, dikembangkan kemudian seperti BASIC (QBASIC), PASCAL dan FORTRAN. Bahasa program inilah yang umumnya digunakan dalam pengembangan model tanaman.

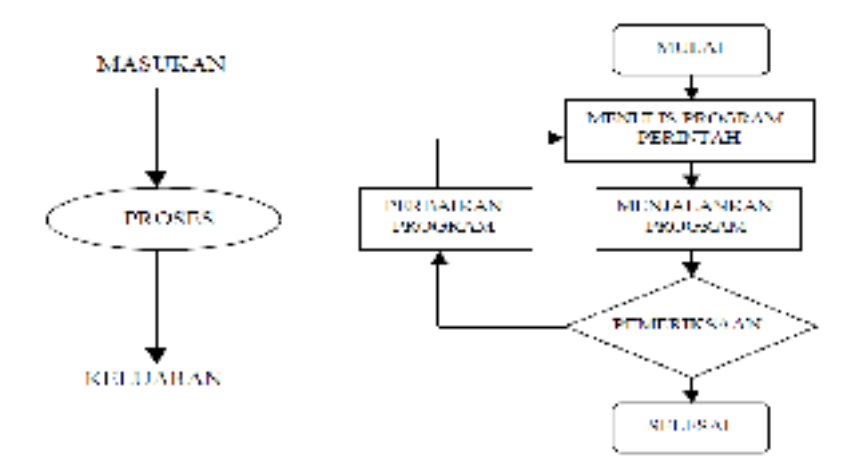